# **Rarblue**

Перед контактом с мочой тест необходимо вставить в корпус. Внимательно прочтите данный листок-вкладыш перед проведением теста.

для определения овуляции «Клиаблу» (Сlearblue) с принадлежностями **Устройство цифровое**

### Принцип работы цифрового теста на овуляцию «Клиаблу» (Clearblue)

Цифровой тест «Клиаблу» (Clearblue) определяет повышение (всплеск)

лютеинизирующего гормона (ЛГ) в моче. Всплеск ЛГ происходит приблизительно за 24–36 часов до выхода яйцеклетки из яичников. Этот процесс называется **овуляцией**. Ваша фертильность максимальна в день всплеска ЛГ и **на следующий день**. 2 наиболее фертильных дня начинаются с того момента, когда цифровой тест «Клиаблу»

(Clearblue) обнаружит у вас всплеск ЛГ. Чтобы максимально увеличить свои шансы забеременеть, занимайтесь любовью в любое время в течение последующих 48 часов.

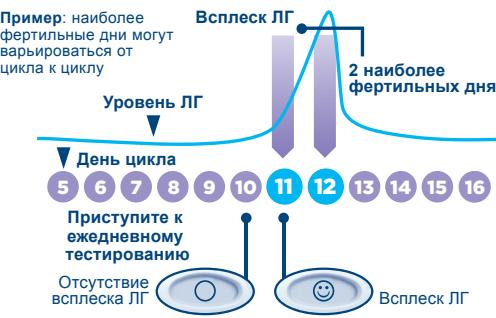

### Когда начинать тестирование

День всплеска ЛГ может быть разным у разных женщин, он также меняется от цикла к циклу. Для того чтобы с наибольшей вероятностью определить всплеск ЛГ, вам необходимо знать обычную продолжительность цикла. День начала менструации (первый день полноценной менструации) — это 1-й день. Продолжительность вашего цикла — это общее количество дней от первого дня и до последнего дня (включительно) перед началом следующей менструации. Если вы не знаете обычную продолжительность своего цикла или если продолжительность цикла варьируется, см. вопрос 1 на обратной стороне листка-вкладыша. Чтобы рассчитать, в какой день начинать тестирование, используйте приведенную ниже таблицу. Тестирование можно проводить в любое время дня, но это время должно быть приблизительно одинаковым в каждый из дней (многим женщинам удобно проводить тестирование утром). Важно потреблять привычное количество жидкости. Воздержитесь от мочеиспускания в течение четырех часов перед проведением тестирования.

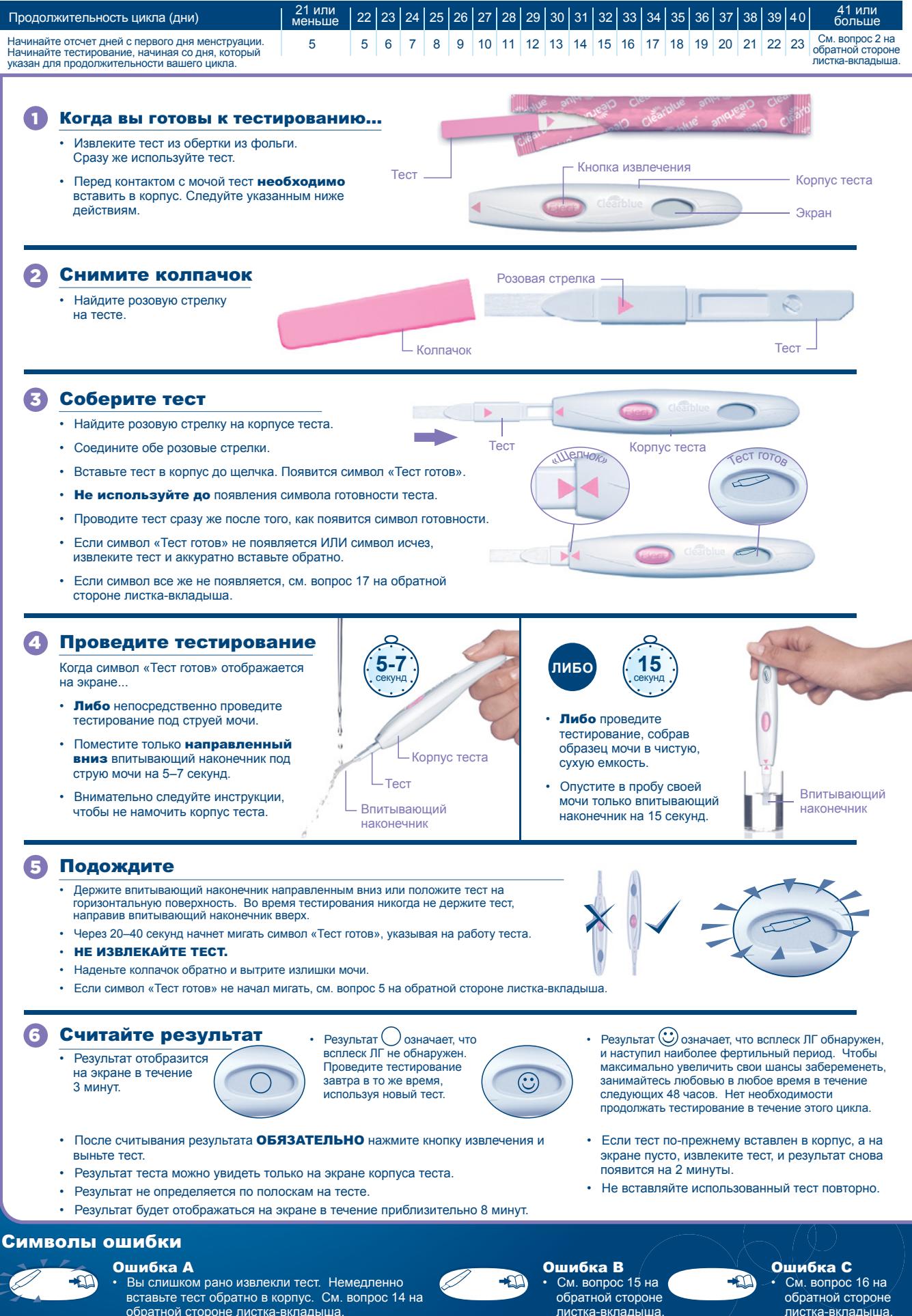

• Вы слишком рано извлекли тест. Немедленно вставьте тест обратно в корпус. См. вопрос 14 на обратной стороне листка-вкладыша.

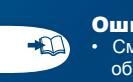

• См. вопрос 15 на обратной стороне листка-вкладыша.

• См. вопрос 16 на обратной стороне

листка-вкладі

Русский

### Дополнительная информация дополнительная информ<br>Утилизация цифрового теста

- После отображения результата<br>утилизируйте тест вместе с обычными<br>бытовыми отходами. Для этого нажмите<br>кнопку извлечения на корпусе теста.<br>Тест будет автоматически извлечен.<br>При извлечении теста на нем могут быть<br>видны о **Не обращайте на них внимания**; результат необходимо считывать только с экрана корпуса теста. Тест непригоден для повторного применения. • После использования корпуса теста,
- извлеките все батарейки, отделив его верхнюю половину от нижней, начиная с ближайшего к экрану конца. Извлеките все батарейки из-под центральной металлической крышки. Утилизируйте

батарейки в соответствии с местным<br>**Предупреждение:** запрещается<br>**Предупреждение:** запрещается<br>разбирать, перезаряжать или бросать в<br>огонь батарейку. Не глотать. Хранить в<br>недоступном для детей месте.<br>Утилизируйте оставшу

оборудование в огонь.

#### Повторное использование корпуса теста

• Во время проведения тестирования на корпус теста могут попасть брызги мочи. Обязательно вытрите его начисто. Дальнейшее тестирование невозможно до тех пор, пока на экране отображаются результат или какие-либо символы ошибки. Они будут отображаться в<br>течение 8 минут (или 2 минут, если на<br>экране было пусто и вы только что<br>извлекли тест). Важно воздержаться от<br>мочеиспускания в течение как минимум<br>четырех часов перед проведением<br>тестирова снова воспользоваться корпусом теста, повторно выполните инструкции, начиная с пункта 1, используя новый тест.

### Вопросы и ответы

### 1 Мне неизвестна обычная продолжительность цикла, или продолжительность моего цикла варьируется. Как узнать, когда начинать тестирование?

Если обычная продолжительность вашего цикла вам неизвестна, рекомендуется подождать в течение как минимум одного менструального цикла и отметить его продолжительность, а затем использовать цифровой тест «Клиаблу» (Clearblue). После определения продолжительности цикла вы можете воспользоваться инструкциями с обратной стороны листка-вкладыша, чтобы определить, когда начинать тестирование. Если продолжительность цикла

варьируется в пределах более 3 дней,<br>выберите самый короткий цикл за<br>последние 6 месяцев, чтобы определить,<br>когда начинать тестирование. Возможно, вам понадобится новая упаковка с корпусом и тестами для определения всплеска ЛГ.

всплеска лг.<br>Если вы хотите начать тестирование до того, как узнаете продолжительность цикла, рекомендуется начинать тестирование на 10-й день. (Тем не менее в данном случае существует вероятность того, что вы можете пропустить всплеск ЛГ, поскольку вы можете начать тестирование слишком поздно, или вам может понадобиться новая упаковка для продолжения тестирования, см. вопрос 9).

# 2 Продолжительность моего цикла выходит за рамки диапазона, приведенного в таблице. Как узнать, когда начинать тестирование?

Если ваш цикл составляет 21 день или меньше, начинайте тестирование на 5-й день. Если ваш цикл составляет более 40 дней, начинайте тестирование за 17 дней до ожидаемого начала следующей менструации.

### 3 В какое время дня следует проводить тест?

Тест можно проводить в любое время суток, но оно должно быть приблизительно одинаковым каждый день. Важно воздержаться от мочеиспускания в течение как минимум четырех часов перед проведением тестирования.

4 Нужно ли использовать все тесты? Нет. Можно прекратить тестирование при выявлении всплеска ЛГ и сохранить оставшиеся тесты и корпус теста для использования при необходимости во время следующего цикла.

### 5 Я выполнила тест, однако символ «Тест готов» не начал мигать. Что это означает? Тест не был выполнен правильно. Символ ошибки появится на экране в течение 10 минут после тестирования. Необходимо провести повторный тест, используя новый тест. Информация о повторном тестировании приведена в вопросе 15 и разделе **«Повторное использование корпуса теста».**

#### 6 Что делать, если корпус теста намокнет?

Если корпус теста намокнет, следует начисто вытереть его. Несколько капель не повредят корпус теста, но сильное намокание может привести к повреждению. В таком случае на экране либо ничего не отобразится, либо отобразится символ ошибки.

### 7 Я выполнила тест, но результат не появился на экране. Что это означает?

Результат должен появиться на экране в течение 3 минут после выполнения теста. Если результат не появился, то в течение 10 минут на экране появится символ ошибки. См. вопрос 15.

### 8 Насколько точный результат обеспечивает цифровой тест «Клиаблу» (Clearblue)?

Как показали обширные лабораторные<br>испытания, точность цифрового теста<br>«Клиаблу» (Clearblue) в выявлении<br>всплеска ЛГ до овуляции составляет<br>свыше 99 %. Чувствительность цифрового<br>теста «Клиаблу» (Clearblue) составляет<br>40

### 9 Всплеск ЛГ не выявлен. Что не так?

Возможно, всплеск ЛГ слишком низкий для выявления либо в этом цикле не было овуляции. Это не редкость, однако мы рекомендуем вам обратиться к врачу, если в течение трех последовательных циклов всплеск ЛГ не был выявлен. Если вы упустите момент проведения теста, вы можете не выявить свой всплеск ЛГ, а потому придерживайтесь рекомендаций по выполнению теста.

## 10 Могут ли какие-либо лекарственные препараты или состояние здоровья повлиять на результат?

- Перед проведением теста всегда
- читайте инструкции производителей всех принимаемых вами лекарств. Некоторые заболевания или лекарства могут неблагоприятно сказаться на тестировании: например, если вы на<br>самом деле беременны, недавно были<br>беременны, достигли менопаузы или же<br>у вас синдром поликистозных яичников,<br>вы можете получить результат, вводящий<br>в заблуждение. Это может произойти<br>та
- Егония Еранистаны са нападаеты<br>• Если у вас клинически диагностиров проблемы с фертильностью, вам следует
- узнать у врача, подходит ли вам цифровой тест «Клиаблу» (Clearblue). Кломифена цитрат не влияет на тесты, но может повлиять на
- продолжительность цикла и, таким образом, на время, когда проводить<br>тестирование. Вам может понадобиться<br>начать новую упаковку и продолжить<br>тестирование с помощью нового корпуса<br>теста и новых тестов.<br>В случае получения неожиданного<br>результата следует обр
- 

### Я недавно прекратила<br>использовать гормональную<br>контрацепцию (например,<br>противозачаточные таблетки).<br>Повлияет ли это на результат? 11

Нет, это не повлияет на результат. Тем не менее гормональная контрацепция нарушает вашу естественную гормональную картину, и если вы недавно прекратили ее использовать, ваши циклы могут быть нерегулярными, и для их нормализации может потребоваться некоторое время. Возможно, вам следует подождать, пока пройдут два естественных менструальных цикла и отметить их продолжительность, прежде чем использовать цифровой тест «Клиаблу» (Clearblue).

### **В Я думаю, что беременна.**<br>Что мне делать? Попробуйте воспользоваться

представленными в широком<br>ассортименте тестами на беременность<br>«Клиаблу» (Clearblue), которые<br>обеспечивают точность свыше 99 % при<br>определении беременности со дня<br>ожидаемого начала менструации.<br>Если вы беременны, вам след вы обратитесь к врачу, тем лучше для вашего здоровья.

Я использовала цифровой тест «Клиаблу» (Clearblue) в течение нескольких месяцев и не забеременела. Что не так? Иногда совершенно здоровым парам может потребоваться много месяцев, чтобы забеременеть. Если вы моложе 35 лет, после 12 месяцев неудачных попыток забеременеть мы рекомендуем вам проконсультироваться с врачом. Если вы старше 35 лет, вам следует обратиться к врачу после 6 месяцев неудачных попыток забеременеть, а если вы старше 40, обратитесь к врачу немедленно. 13

### Сообщения об ошибке

На экране появился мигающий символ (ошибка A). Что это означает? Тест был извлечен слишком рано. Если его сразу же не вставить обратно, на экране появится еще один символ ошибки. См. вопрос 15. 14

⊷∩

 $\blacksquare$ 

+⊡

### **В На экране появился этот** символ (ошибка B). Что это означает?

Во время тестирования произошла ошибка. Возможны следующие причины. • Моча попала на впитывающий наконечник до того, как тест был

- вставлен в корпус теста. Впитывающий наконечник не был направлен вниз, либо тест не был
- расположен горизонтально после попадания на него мочи. Использовано недостаточное либо избыточное количество мочи. Тест был извлечен слишком рано.

### Этот символ будет отображаться в течение

8 минут.<br>Необходимо провести повторное тестирование, используя новый тест и внимательно следуя инструкциям.

См. раздел **«Повторное**<br>использование корпуса теста».

На экране появился этот символ (ошибка C). Что это означает? 16

Тест не был проведен должным образом. Возможно, это вызвано несоблюдением инструкций по применению. Если в упаковке остались неиспользованные *.*<br>тесты, **не** используйте их с данным<br>корпусом. Вам необходимо выполнить еще один тест, используя новую упаковку. Тщательно соблюдайте инструкции по применению.

### На экране ничего не 17 отобразилось. Что это означает?

Тест не был проведен должным образом.<br>Возможно, это вызвано несоблюдением<br>инструкций по применению. Если вы не<br>нанесли мочу на тест, извлеките его и<br>начните заново. Если на экране корпуса<br>ничего не отобразится, корпус нео

### www.clearblue.com

Уполномоченный представитель изготовителя: - OOO «Проктер энд Гэмбл Дистрибьюторская Компания» РФ, 125171, Москва, Ленинградское шоссе, д. 16А, стр. 2 Телефон: 8 800 333 5198

**Производитель**: ЭсПиДи Свис Пресижн Дайагностик ГмбХ, 47 Рут де Ст.-Жорж, 1213 Петит-Лэнси, Женева, Швейцария. **Произведено на**: Алер (Шанхай) Диагностикс Ко., Лтд, Шанхай 201203, Китай.

**Упаковщик**: Соноко Поланд — Пекеджинг Сервисес СП. ЗО. О, 95- 010, Стрыков, Польша.

Clearblue — торговая марка SPD. © SPD, 2018. Все права защищены. Импортер: ИООО «АЛИДИ-Вест», 220140, г. Минск, ул. Домбровская, 9, оф. 7.3.1

Медицинское устройство для диагностики *in vitro* **IVD** LOT Код партии Производитель Предельно допустимая температура 2–30 ºC Срок годности  $\chi$ 

Поскольку медицинский уход за беременными крайне важен для здоровья ребенка, перед тем как пытаться забеременеть, рекомендуется проконсультироваться у врача.

### Для самотестирования дома.

Не стерильно.

Только для диагностического использования *in vitro*. Не для внутреннего пользования. Не используйте тесты повторно.

Храните в местах, недоступных для детей.

Храните при температуре от 2 до 30 °C.

В случае хранения в холодильнике доведите до комнатной температуры в течение 30 минут.

Не используйте в случае повреждения обертки из фольги, в которой находится тест.

Не используйте тест по истечении срока годности.

Пользуйтесь только тестами, предназначенными для использова корпусом цифрового теста на овуляцию «Клиаблу» (Clearblue).

Не для использования в качестве противозачаточного средства. 2300532.01 03-2018